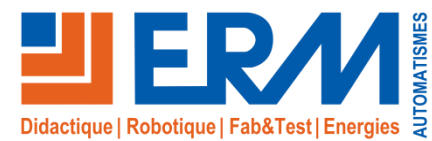

# Maquette numérique programmable Multitec

*Simulateur Dynamique en 3D du système Multitec (Empileur / Dépileur de palettes)*

# **ErmaFlex #10s**

**Formation Professionnelle et Technologique Lycées, Centre de formation, Universités et Ecoles d'Ingénieurs** 

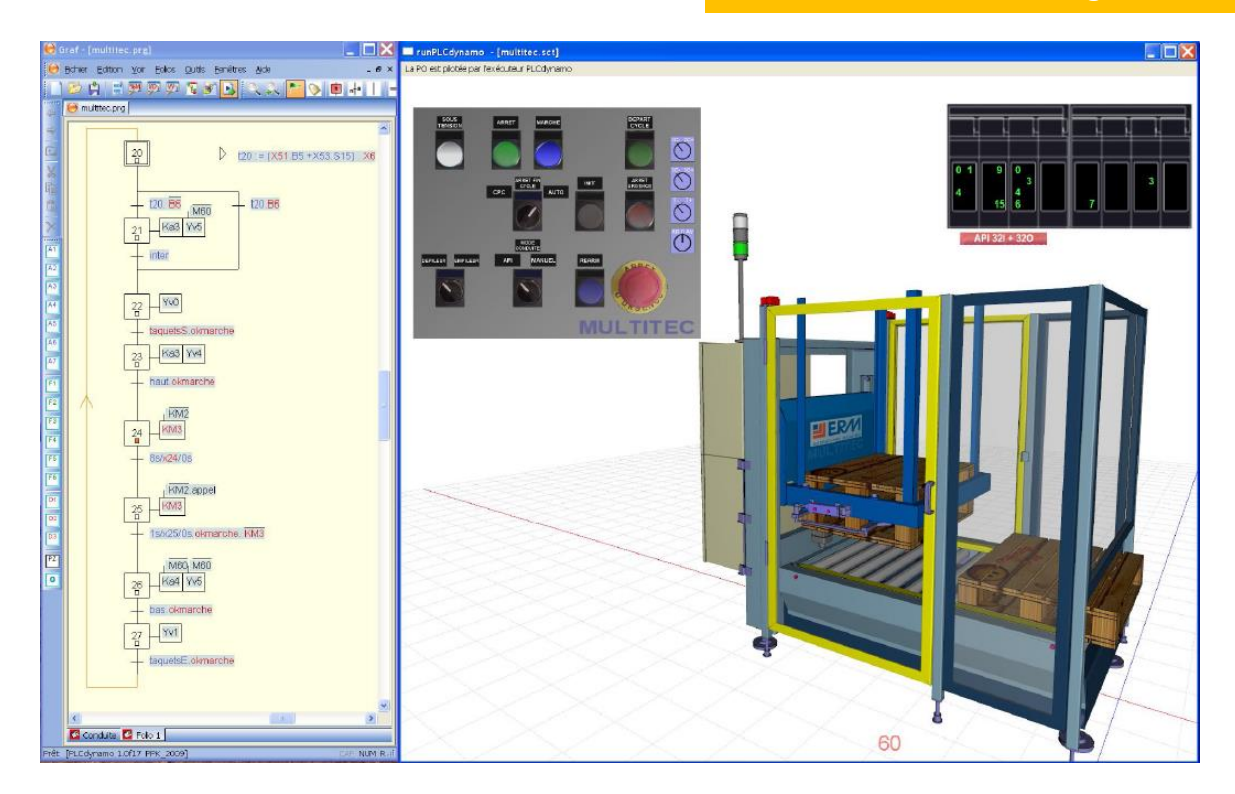

# **Plate-forme pédagogique de simulation réaliste**

En complément du système réel, la Partie Opérative Virtuelle (POV) du MULTITEC d'ERM offre une plateforme pédagogique de Simulation réaliste qui fonctionne de façon autonome ou en mode connecté à un Automate Programmable Industriel.

## **Apprentissage des techniques d'automatisation**

L'hyper réalisme des animations graphiques en 3D de la POV simulée, dont la géométrie est issue des outils de CAO (SolidWorks), permet à l'apprenant d'aborder l'apprentissage des différentes phases d'un projet d'automatisation :

- la conception (éditeurs Grafcet et GEMMA\* intégrés),
- la programmation de l'automate,
- les essais et la mise en service,
- le pilotage du système (pupitre de commande),
- la maintenance (possibilité de créer des pannes),
- ceci, en toute sécurité pour lui et sans risque de détériorations matérielles.

## **Découverte du système réel facilitée**

✓De plus, la Partie Opérative Virtuelle du MULTITEC favorise la prise en main du système réel ainsi que la découverte des technologies utilisées grâce au gestionnaire de TP intégré qui permet à l'enseignant d'associer très simplement à des objets de la scène 3D des liens hypertextes vers tous types de fichiers externes (documents PDF, Word, sons, vidéos, photos, …) ou applications (logiciels de programmation API, …)

✓Ainsi, l'utilisateur a la possibilité d'accéder aisément à de nombreuses ressources pédagogiques en le mettant dans une situation de découverte (démarche inductive).

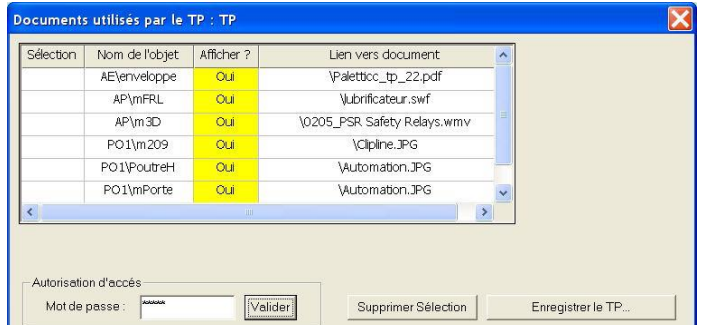

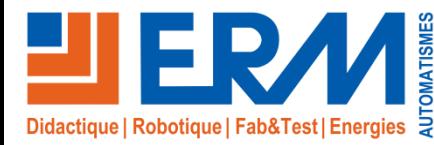

www.erm-automatismes.com

# **Fonctionnement**

#### **Représentation fidèle du Multitec**

La Partie Opérative Virtuelle simulée est la représentation fidèle des comportements électriques et dynamiques temps réel du système Multitec incluant ses capteurs, ses actionneurs et son pupitre de commande.

# **Programmation avec automate virtuel ou réel**

- L'objectif pour l'apprenant est de programmer la Partie Commande du système en utilisant soit l'automate virtuel intégré à la POV soit un API connecté à l'ordinateur.
- Les informations sont alors échangées entre la POV et l'API via une liaison Ethernet en protocole Modbus TCP/IP.

#### **Principales caractéristiques**

- ✓ Représentation graphique 3D fidèle à la réalité,
- Comportements dynamiques temps réel réalistes,
- ✓ Interactivité totale avec la Partie Opérative Virtuelle,
- ✓ Pupitre de commande virtuel interactif,
- ✓ Editeur GRAFCET conforme à la norme CEI 60848,
- Editeur de GEMMA\*,
- ✓ Visualisation dynamique de l'état des pré-actionneurs dans les armoires de commande,
- ✓ Visualisation dynamique des entrées/sorties,
- ✓ Gestionnaire de TP (liens hypertextes depuis la scène 3D),
- ✓ Disponible en **licence établissement**,
- ✓ Connexion aux API PHOENIX CONTACT et Schneider Electric TSX Premium et M340 en liaison Ethernet -protocole Modbus TCP/IP,
- ✓ Connexion au simulateur API de la suite logicielle UNITY PRO XL de Schneider Electric,
- ✓ Connexion avec le logiciel AUTOMGEN via son client Modbus TCP/IP

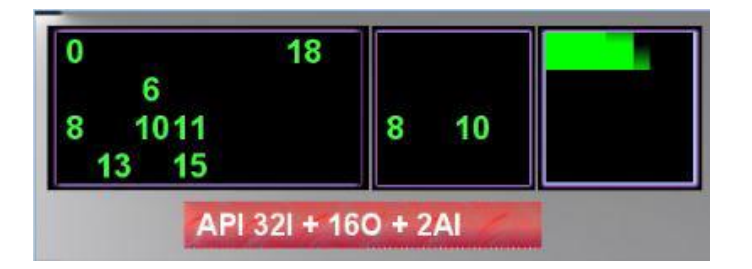

Visualisation dynamique des Entrées/Sorties

# **Formations initiales ou continues ayant à leur programme de l'automatisme**

- ✓En France:
- 2nde SI
- Spécialité SI
- Bac STI2D
- Bac Pro MSPC
- BTS MS
- BTS CRSA
- BTS Electrotechnique
- IUT Départements GMP, GIM, OGP, GEII
- Ecoles d'Ingénieurs, Universités
- Centres AFPA
- AFPI CFAI

#### **Configuration matérielle et logicielle requise**

- ✓Micro-ordinateur avec processeur type Core2 Duo à 3 Ghz
- ✓Carte graphique type NVIDIA 7600 GT ou équivalent
- ✓Mémoire : 2 Go Mo de RAM minimum
- $\checkmark$ Espace disque requis : 50 Mo
- ✓Lecteurs de CD Rom
- ✓MicroSoft WINDOWS XP ou Vista

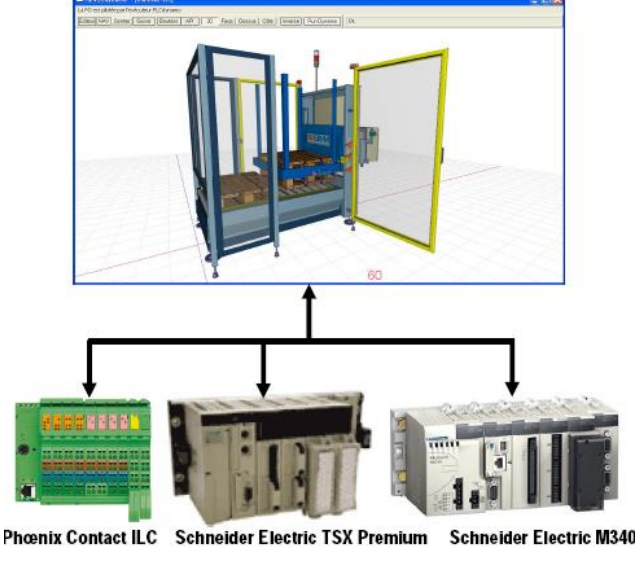

**Option module additionnel diagnostic**

Le **module Maintenance**, disponible en option permet de créer et de simuler des défaillances en vue de la formation au diagnostic de pannes.

Le formateur peut créer de nouvelles pannes qui seront sélectionnés par l'élève en mode simulation.

Les schémas qui constituent le dossier techniques sont animés dynamiquement en fonction de l'état du système.

Un **appareil de mesure virtuel** permet d'effectuer des mesures électriques réalistes grâce au **solveur SPICE intégré**, ceci directement sur les borniers.

Lien fournisseur :<https://www.ingerea.com/PLC-Dynamo.html>

#### **Référence**

**MN10:** Maquette numérique programmable Multitec **MN10-Diag:** Module additionnel Diagnostic de pannes pour Maquette numérique programmable Multitec

561, allée Bellecour - 84200 Carpentras - France - Tél. + 33 (0) 4 90 60 05 68 Photos non contractuelles. Nos produits www.erm-automatismes.com - contact@erm-automatismes.com<br>Delivent être modifiés sans préavis.